## **Generating reports in Controller Viewer**

In the Controller Viewer, you can generate reports using the right-click list, the Reports window, the **Report** menu, or the Information window.

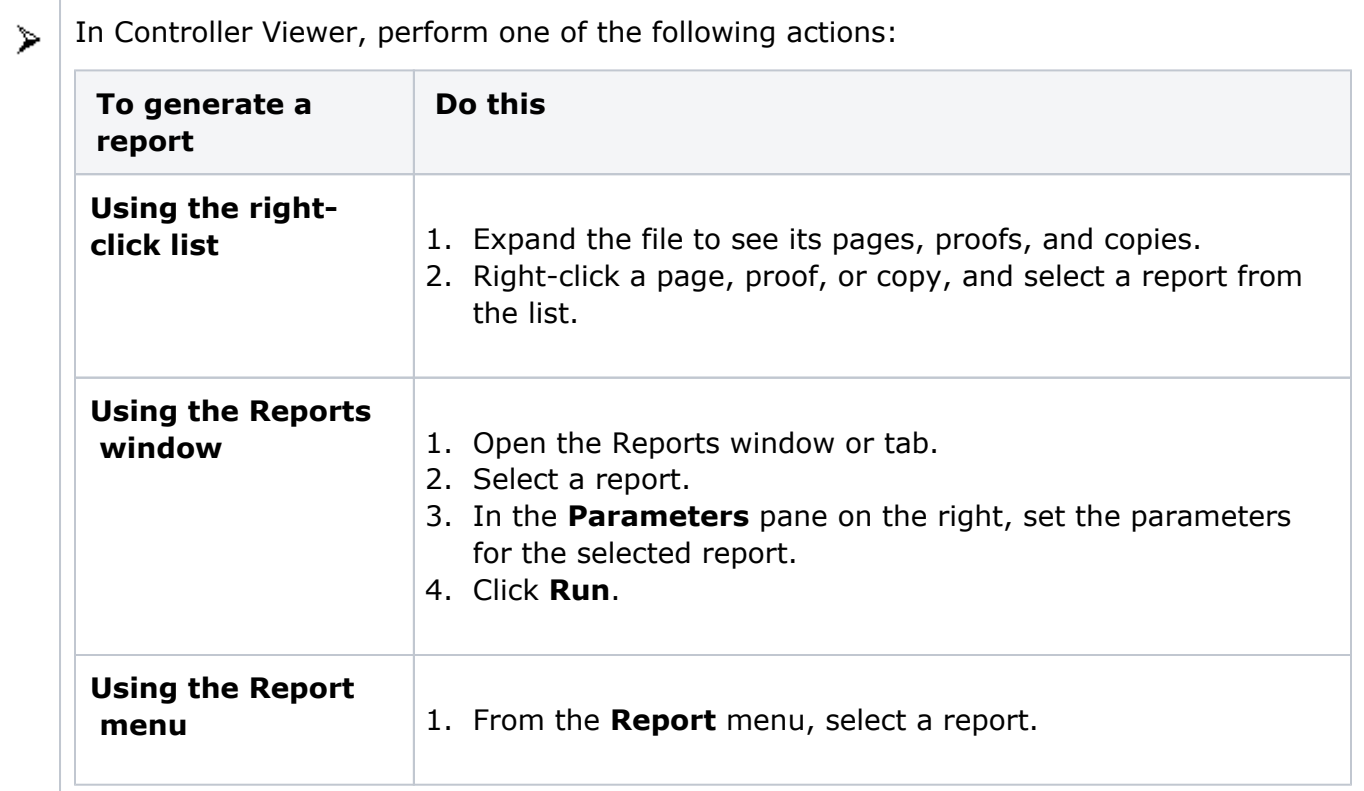